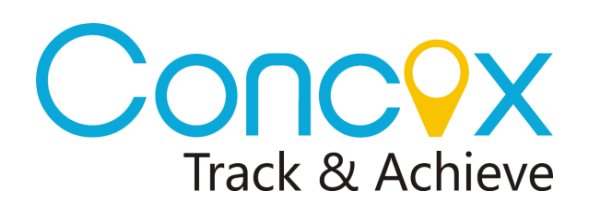

## **GT06D CO**

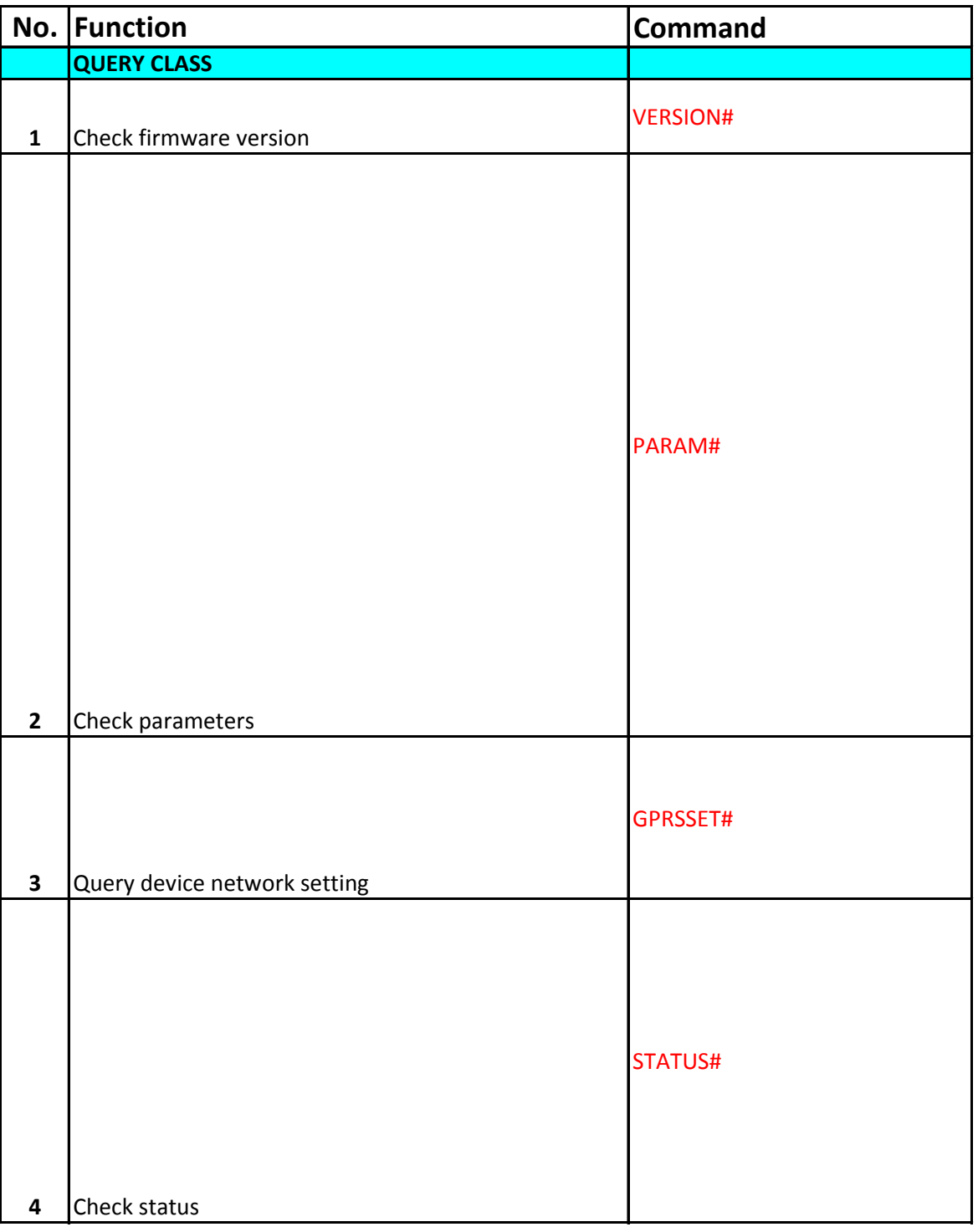

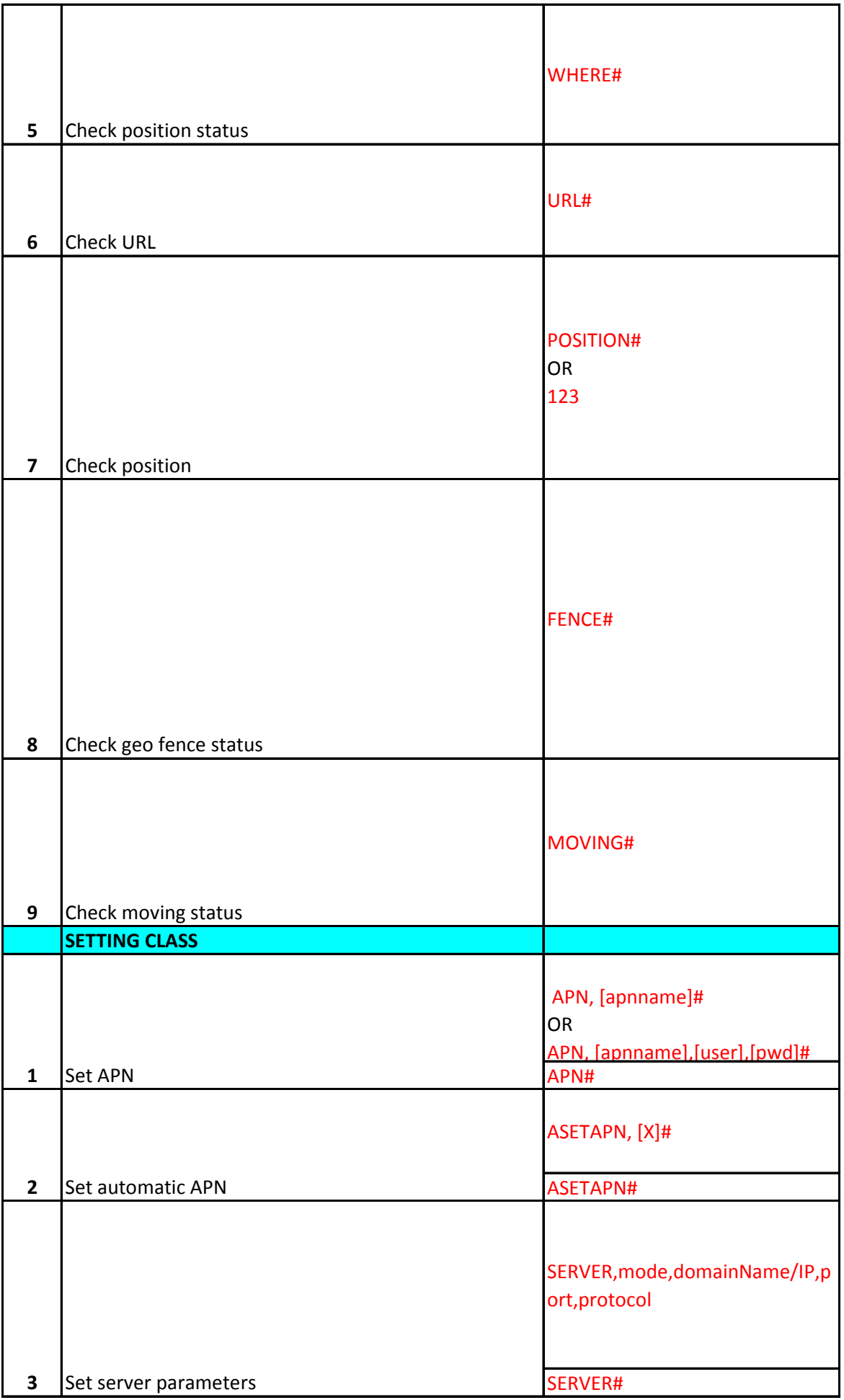

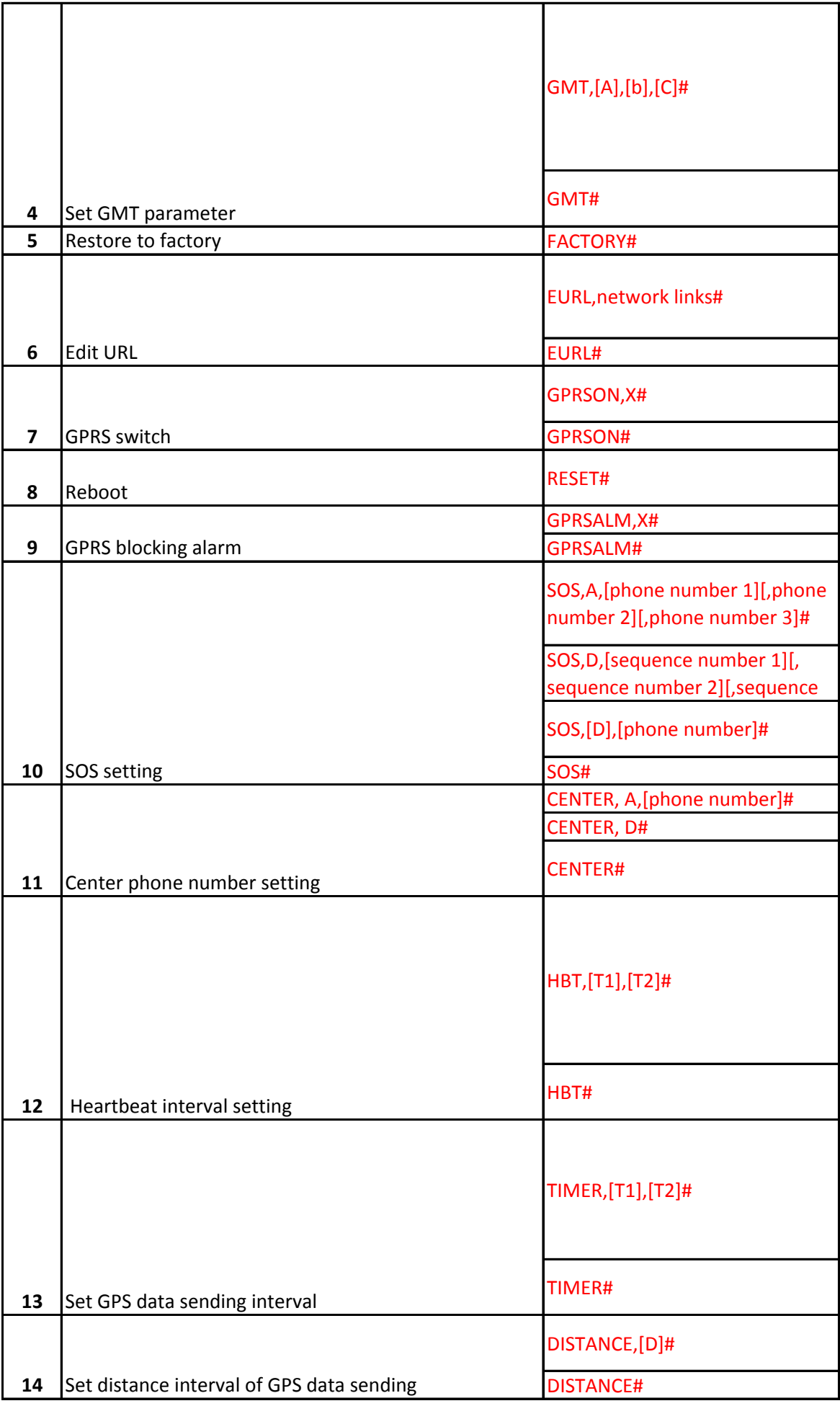

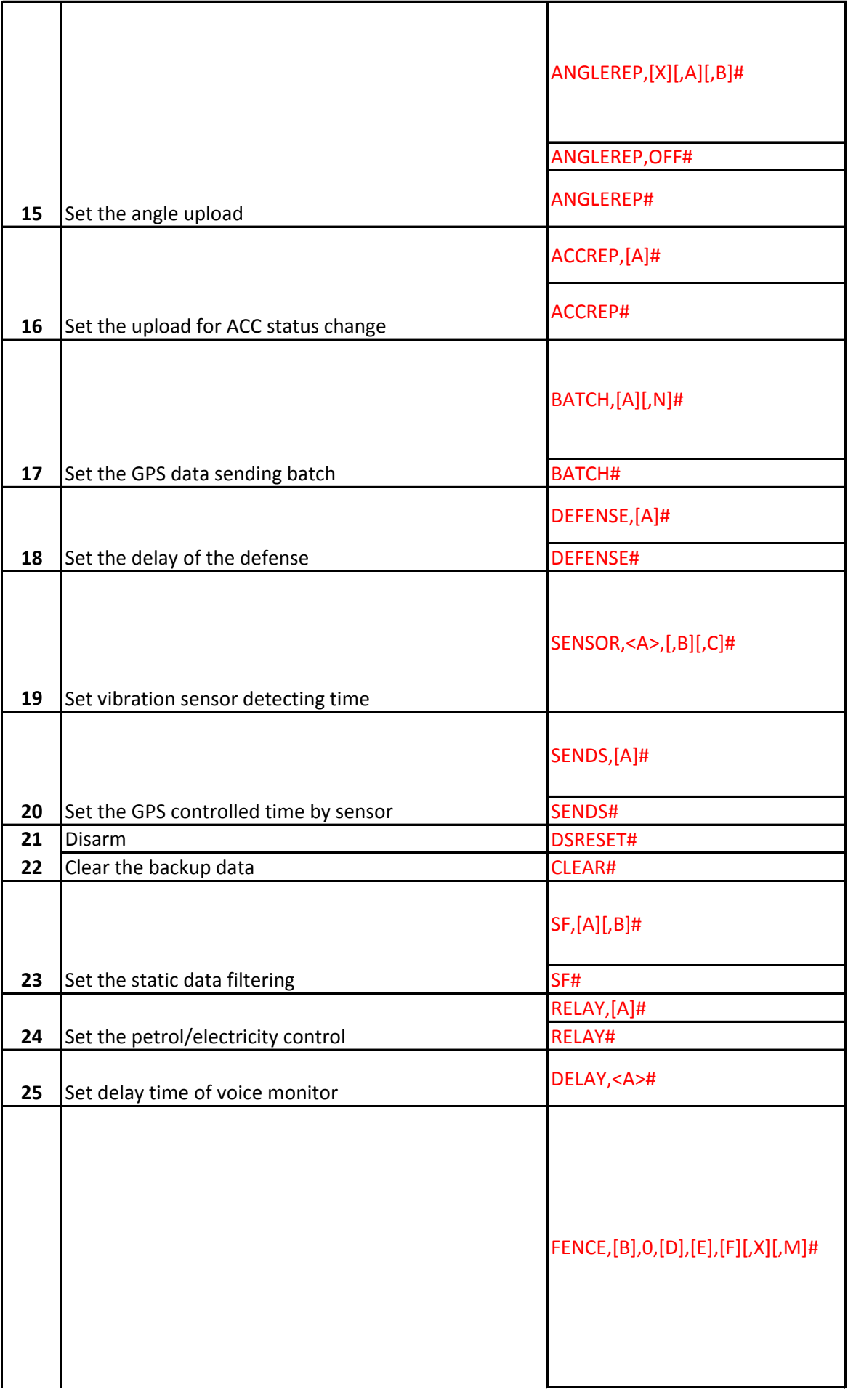

![](_page_4_Picture_104.jpeg)

![](_page_5_Picture_57.jpeg)

## **MMANDS LIST**

![](_page_6_Picture_105.jpeg)

![](_page_7_Picture_129.jpeg)

![](_page_8_Picture_123.jpeg)

![](_page_9_Picture_162.jpeg)

![](_page_10_Picture_212.jpeg)

![](_page_11_Picture_66.jpeg)